# **BAB III METODE PENELITIAN**

#### **3.1 Objek Penelitian**

Penelitian ini ditujukkan pada objek sepatu *casual* yang akan dirancang dengan fokus pada kenyamanan dan kesesuaiannya pada kaki. Pada penelitian ini subjek yang diambil adalah pria.

#### **3.2 Variabel Penelitian**

Variabel penelitian yang digunakan dalam penelitian ini dibagi menjadi dua variabel yaitu variabel bebas dan variabel tergantung. Variabel bebas bertindak sebagai input penelitian yaitu *customer need*, data antropometri kaki pria dan desain sepatu *casual* konvensional yang sudah banyak beredar dipasaran. Sedangkan variabel tergantung bertindak sebagai output penelitian adalah purwarupa desain sepatu *casual* pria yang sudah disesuaikan dengan kebutuhan penggunanya dari sisi kenyamanan produk dan kesesuaiannya dengan kaki pemakainya.

### **3.3 Metode Pengumpulan Data**

Metode pengumpulan data yang digunakan dalam penelitian ini diantaranya adalah sebagai berikut:

きずるい シオンダーシン とようかい

1. Studi Literatur

Melalui teknik ini dilakukan kegiatan penghimpunan data, keterangan dan informasi dengan pengamatan terhadap berbagai dokumen, hasil laporan, buku, dan literatur lain yang relevan dengan penelitian

2. Penelitian Lapangan

Dalam penelitian lapangan ini dilaksanakan pengamatan langsung terhadap objek penelitian dilapangan:

1. Kuesioner, adalah suatu daftar yang berisikan rangkaian pertanyaan mengenai sesuatu masalah atau bidang yang akan diteliti ( Narbuko dan Achmadi, 1996). Metode yang digunakan peneliti untuk pengumpulan data adalah dengan memberikan lembar pertanyaan pada responden. Peneliti menggunakan pertanyaan semi-terbuka pada kuesioner awal yaitu kuesioner untuk menentukan keluhan dan jenis sepatu apa yang paling banyak mendapat keluhan dari pemakainya. Kemudian kuesioner QFD untuk menentukan karakteristik dan atribut sepatu pada tahap perancangan produk. Dan kuesioner untuk menguji tingkat kenyamanan sepatu dibandingkan dengan produk pesaing.

- 2. Observasi, adalah alat pengumpulan data yang dilakukan cara mengamati dan mencatat secara sistematis gejala-gejala yang diselidiki ( Narbuko dan Achmadi, 1996). Berdasarkan hal diatas penulis menyimpulkan bahwa dalam melakukan observasi pada objek penelitian yaitu sepatu *casual* untuk mengetahui fisik produk yang akan dirancang.
- 3. Wawancara, yaitu suatu teknik pengumpulan data dengan cara mengadakan tanya jawab langsung kepada responden dengan menggunakan wawancara terstruktur yang disiapkan oleh peneliti agar wawancara yang dilaksanakan tidak menyimpang dari kepentingan penelitian. Wawancara dilakukan pada subjek penelitian yaitu pengguna sepatu *casual* yang merasakan ketidaknyamanan pada sepatu yang digunakan.

Jenis data yang digunakan dalam penelitian ini terdiri dari dua jenis data yaitu data primer dan data sekunder, Data yang diambil juga berupa jenis data bersifat kualitatif maupun data bersifat kuantitatif. Data primer dikumpulkan dengan penyebaran kuesioner yang diberikan kepada responden, observasi langsung terhadap objek penelitian, dan juga dengan wawancara langsung kepada responden.

Untuk melengkapi data primer, dibutuhkan data-data sekunder yang diperoleh dengan mengumpukan artikel, buku-buku, serta memanfaatkan media internet yang dapat digunakan untuk mendukung penelitian ini atau pengumpulan data yang didapatkan dari studi pustaka, literatur, serta referensi yang mendukung penelitian ini.

## **3.4 Tahapan Penelitian:**

#### **3.4.1 Tahap Persiapan**

Pada tahap ini dilakukan persiapan penelitian sebelum proses penelitian berlangsung.

Hal-hal yang dipersiapkan antara lain:

- 1. Melakukan identifikasi masalah yang terjadi pada sepatu pria produksi dalam negri untuk kemudian dibuat perumusan masalah, tujuan penelitian, dan studi pustaka untuk memahami permasalahan yang dihadapi dalam penelitian ini.
- 2. Menyusun rancangan penelitian

Rancangan penelititan mengatur sistematika yang akan dilaksanakan dalam penelitian. Dalam tahapan ini peneliti harus memahami metode dan teknik penelitian. Metode dan teknik penelitian kemudian disusun menjadi rancangan penelitian.

3. Menyiapkan alat-alat yang dibutuhkan.

# **3.4.2 Tahap Pengukuran Data Antropometri**

Pengukuran dimensi kaki pria dilakukan dalam beberapa tahapan, antara lain:

- 1. Menentukan populasi dan kriteria sampel sebagai obyek penelitian.
- 2. Melakukan identifikasi dimensi-dimensi tubuh manusia yang dibutuhkan dalam penelitian.
- 3. Melakukan pengukuran dimensi-dimensi tubuh yaitu dimensi kaki.
- 4. Melakukan rekapitulasi data-data hasil pengukuran.
- 5. Mengimplimentasikan hasil rekapitulasi perhitungan ke dalam bentuk desain.

## **3.4.3 Tahap Perancangan**

Dalam tahap perancangan produk, langkah-langkah yang dilakukan adalah sesuai dengan metode *Quality Function Deployment*, yaitu proses penerjemahan keinginan konsumen kepada spesifikasi produk yang akan dirancang. Analisis data yang digunakan antara lain:

Dalam tahap desain produk, langkah-langkah yang dilakukan oleh peneliti adalah sebagai berikut:

1. Penyebaran Kuesioner 1 (*Customer Needs*) Kepada Responden

Pada kuesioner 1, berisi tentang data keinginan konsumen (*customer needs*) terhadap pengembangan produk sepatu *casual* pria. Kuesioner yang disebarkan mempunyai pertanyaan-pertanyaan yang bersifat tertutup dan terbuka, Tertutup adalah pada penentuan jenis sepatu yang dikeluhkan, dan terbuka adalah pada jenis keluhan yang dialami responden.

2. Penyebaran Kuesioner 2 Kepada Responden

*Input* data pada kuesioner 2 ini berasal dari *output* data dari kuesioner 1. Dari jawaban terbanyak yang dijawab oleh responden pada kuesioner 1, kemudian dijadikan pertanyaan pada kuesioner 2 dengan sistem pertanyaan tertutup dimana responden hanya dapat menjawab pertanyaan berdasarkan skala *likert*.

- 1: Sangat Tidak Penting
- 2: Tidak Penting
- 3: Penting
- 4: Lebih Penting
- 5 : Sangat Penting
- 3. Pembuatan Sepatu *Casual* Pria baru

Dengan hasil dari kuisioner 2 yang kemudian diolah menjadi *House of Quality*, diperoleh rancangan produk sepatu *casual* pria baru berdasarkan kebutuhan konsumen.

- 4. Penyebaran Kuesioner 3 (*Customer Competitive Evaluation*) Kepada Responden Kuesioner 3 berisi tentang tingkat kepentingan dan kepuasan responden terhadap sepatu *casual* pria yang sudah banyak beredar dipasaran (lama) dimana dalam hal ini sepatu pesaing yang digunakan ada 3 jenis sepatu. Penilaian konsumen terhadap sepatu pesaing tersebut digambarkan dengan skala penilaian sebagai berikut:
	- 1: Sangat tidak memuaskan
	- 2: Tidak memuaskan
	- 3: Cukup
	- 4: Memuaskan
	- 5: Sangat memuaskan

# **3.5 Analisis Statistik**

Dalam penelitian ini, observasi yang dilakukan terhadap subjek yang sama atau objek yang sama dengan bantuan kuesioner. Data hasil pengukuran anthropometri diolah dengan bantuan program *Statistical Program for Social Science* (SPSS).

### **3.5.1 Pengolahan Data Antropometri**

Pengolahan data yang dilakukan pada data antropometri yang akan diambil adalah

1. Kecukupan Data

Uji kecukupan data bertujuan untuk mengetahui apakah data sampe yang didapatkan cukup atau tidak. Apabila data yang didapatkan belum cukup, maka sebaiknya data ditambah lagi agar sampel dapat mewakili populasi.

$$
N' = \left[\frac{k/\mathcal{S}\sqrt{N\sum X i^2 - (\sum X i)^2}}{\sum X i}\right]^2, N \ge N'
$$

 $N =$ Tingkat standar kecukupan data

 $k = t$ ingkat kepercayaan

bila tingkat kepercayaan 99%, maka nilai k = 2.58

bila tingkat kepercayaan 95%, maka nilai  $k = 1.96$ 

```
bila tingkat kepercayaan 68%, maka nilai k = 1
```
 $s =$  derajat ketelitian

apabila N' < N, maka data dinyatakan cukup

### 2. Keseragaman Data

Uji keseragaman data ini berfungsi untuk menganalisis apakah data yang diolah memiliki keseragaman atau tidak, tujuannya adalah karena apabila data belum seragam maka data tersebut belum mewakili populasi.

Standard Deviasi: 
$$
= \sqrt{\frac{\sum (Xi - \bar{X})}{n-1}}
$$

$$
BKA = \bar{X} + k\sigma
$$

$$
BKB = \bar{X} - k\sigma
$$

#### **3.5.2 Uji Validitas**

Validitas dilakukan untuk mengetahui sejauh mana kuesioner penelitian ini dapat mengukur apa yang seharusnya diukur. Uji validitas digunakan untuk mengukur sah atau valid tidaknya suatu kuesioner. Suatu kuesioner dikatakan valid jika pertanyaan pada kuesioner mampu untuk mengungkapkan sesuatu yang akan diukur oleh kuesioner tersebut (relevan dengan apa yang akan diukur). Uji signifikansi dilakukan dengan cara membandingkan nilai rhitung dengan rtabel untuk *degree of freedom* (df) = n-2, dalam hal ini n adalah jumlah sampel. Berikut ini langkah-langkah dalam menguji validitas data:

- 1. Menentukan Hipotesis
	- $H_0$  = butir kuesioner valid
	- $H_1$  = butir kuesioner tidak valid
- 2. Menentukan Nilai rtabel

Untuk memperoleh angka kritis pada tabel angka kritis nilai r, perlu dihitung derajat kebebasan terlebih dahulu sebagai berikut: *df = N-2*

3. Mencari rhitung

Definisi r hitung untuk tiap atribut bisa didapatkan dari hasil perhitungan dengan menggunakan *software* SPSS 18.

Langkah-langkah yang harus dilakukan untuk mendapatkan rhitung dengan menggunakan *software* SPSS 18 adalah sebagai berikut:

- a. Masukkan data ke dalam *editor* SPSS 18
- b. Berikan nama atau label untuk setiap variabel pada *tab variabel view*.
- c. Melakukan input data kuesioner pada *tab data view*.
- d. Klik *Analyze Correlate Bivariate*
- e. Selanjutnya akan tampak kotak *Bivariate Correlations*.
- f. Pada kotak *bivariate correlations* ini, langkah yang harus dilakukan adalah memindahkan masing-masing indikator X1, X2, Xn dan Total\_X ke sebelah kanan pada kolom *variables* dengan cara memblok masing-masing indikator kemudian mengklik tanda panah tengah.
- g. Klik OK. Setelah itu akan tampak kotak hasil perhitungan validitas dengan menggunakan *software* SPSS 20.

4. Mengambil Keputusan

Dasar mengambil keputusan:

- a. Jika  $r_{\text{hasil}}$  positif, serta  $r_{\text{hitung}} > r_{\text{table}}$ , maka butir atau atribut tersebut valid
- b. Jika rhasil tidak positif, serta rhitung  $\leq r_{\text{table}}$ , maka butir atau atribut tersebut tidak valid.

#### **3.5.3 Uji Reliabilitas**

Reliabilitas adalah alat untuk mengukur suatu kuesioner yang merupakan indikator dari variabel atau konstruk. Suatu kuesioner dikatakan reliabel atau handal jika jawaban seseorang terhadap pernyataan adalah konsisten atau stabil dari waktu ke waktu.

Uji reliabilitas berguna untuk menetapkan apakah instrumen yang dalam hal ini kuesioner dapat digunakan lebih dari satu kali, paling tidak oleh responden yang sama akan menghasilkan data yang konsisten. Dengan kata lain, reliabilitas instrumen mencirikan tingkat konsistensi.

Setelah melakukan uji validitas maka langkah selanjutnya yang harus dilakukan adalah uji reliabilitas.

Langkah-langkah uji reliabilitas yaitu:

1. Menentukan Hipotesis

 $H<sub>0</sub>$  = butir kuesioner reliabel

- $H_1$  = butir kuesioner tidak reliabel
- 2. Menentukan Nilai rtabel

Utuk memperoleh angka kritis pada tabel angka kritis nilai r, perlu dihitung derajat kebebasan terlebih dahulu sebagai berikut: *df = n-2*

Untuk menentukan nilai tabel, kita juga perlu menentukan taraf signifikan. Hasil nilai rtabel dapat dilihat pada tabel angka kritik.

3. Mencari rhasil

Nilai rhasil merupakan nilai angka *cronbach's alpha* yang bisa kita lihat pada hasil pengolahan dengan menggunakan *software* SPSS 18.

Langkah untuk melakukan uji reliabilitas dengan menggunakan SPSS 18 adalah sebagai berikut:

- a. Masukkan data ke dalam *editor* SPSS 18
- b. Berikan nama atau label untuk setiap variabel pada *tab variabel view*.
- c. Melakukan input data kuesioner pada *tab data view*.
- d. Dari layar *Data editor* klik analyze *Scale Reliability Analysis*
- e. Selanjutnya akan tampak kotak (yang akan dihitung hanya indikator x11, X12 dan X13 sehingga Total\_X1 harus diabaikan atau dipindahkan ke kolom sebelah kiri dengan cara memblok Total\_X1 kemudian klik tanda panah tengah
- f. Klik *Statistics* pada sebelah kanan atas
- g. Pada kotak *Reliability Analysis*: *Statistics* tandai (√) kolom *Scale if item deleted* lalu *Continue*
- h. *Continue*  $\rightarrow$  OK
- 4. Mengambil keputusan

Dasar dalam pengambilan keputusan tersebut adalah:

a. Jika r*cronbach's alpha* positif dan r*cronbach's alpha* > rtabel, maka atribut tersebut reliabel. Jika r*cronbach's alpha* positif dan r*cronbach's alpha* < rtabel, maka atribut tersebut tidak reliabel.

## **3.5.4 Uji Normalitas**

Analisis statistik pada kuesioner perbandingan konsep akhir dilakukan dengan menghitung uji normalitas menggunakan uji Kolmogorov-Smirnov.

Hipotesis yang digunakan dalam penelitian ini adalah:

- H0: Data kuesioner untuk tiap butir pertanyaan pada kelompok konsep bedistribusi normal.
- H1: Data kuesioner untuk tiap butir pertanyaan pada konsep tidak berdistribusi normal.

Langkah untuk melakukan uji normalitas dengan menggunakan SPSS 18 adalah sebagai berikut:

- a. Input data nilai ke data *view*
- b. Klik *analyze*, pilih *descriptive statistics*, kemudian *explore*..
- c. Masukkan semua variabel sebagai *dependent variables*
- d. *Checklist both* pada *toolbox display*
- e. Pilih *statistic: checklist descriptive, persentiles*, kemudian *continue*
- f. Pilih *plots: checklist none* pada *boxplots, stem* dan *leag* pada *descriptive.*  Checklist normality *plots with test*, kemudian *continue*
- *g.* Pilih *option*: *checklist exclude cases listwise*, kemudian *continue*
- h. Klik *continue*. Hasil pengolahan ditampilkan pada output

## **3.5.5 Uji T Berpasangan** *(Paired Sample T-Test)*

Uji T Berpasangan digunakan untuk uji dua sampel berpasangan. Uji T ini menilai apakah *mean* dan keragaman dari dua kelompok berbeda secara statistik satu sama lain. Biasanya uji ini dilakukan pada subjek atau objek yang diuji pada situasi sebelum dan sesudah proses. Analisis ini dilakukan jika kita ingin membandingkan *mean* dan keragaman dari dua kelompok data dan cocok sebagai analisis dua kelompok rancangan percobaan acak. Langkah – langkahnya adalah :

- 1. Menentukan hipotesis Ho : tidak ada peningkatan
	- H1 : ada peningkatan
- 2. Menentukan nilai T tabel Dengan tingkat signifikansi = 5% Derajat kebebasan  $(df) = n-1$

Maka nilai t tabel dapat dilihat pada tabel t

3. Menentukan rata – rata d (distribusi normal)

$$
d = \frac{\sum d}{n}
$$

4. Menentukan simpangan baku

$$
Sd = \sqrt{\frac{\sum d^2 - (\sum d)^2/n}{n-1}}
$$

5. Menentukan t hitung

$$
t = \frac{d}{S d / \sqrt{n}}
$$

6. Kriteria :

 $t_{hitung} > t_{tablel}$ : Ho ditolak  $t_{hitung} < t_{tablel}$ : Ho diterima

7. Membuat kesimpulan

# **3.6 Rancangan Penelitian**

Penelitian ini dilakukan bertahap sesuai dengan rancangan penelitian. Adapun *flowchart* penelitian dapat ditunjukkan seperti gambar dibawah 3.1:

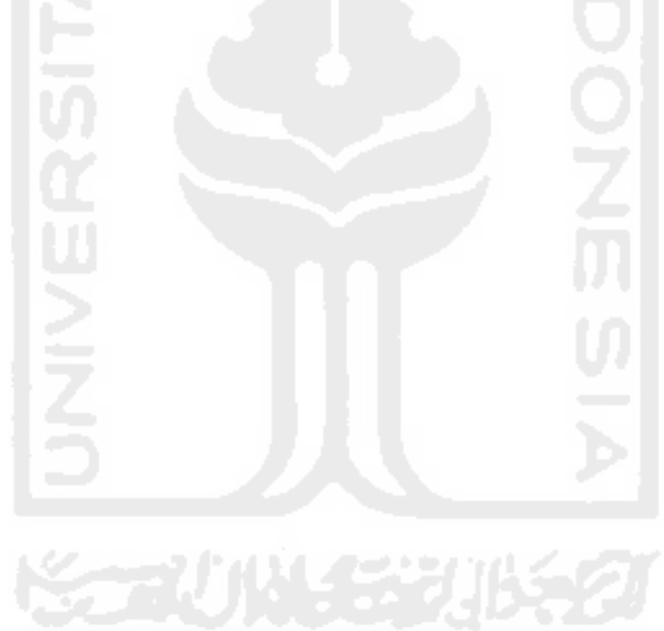

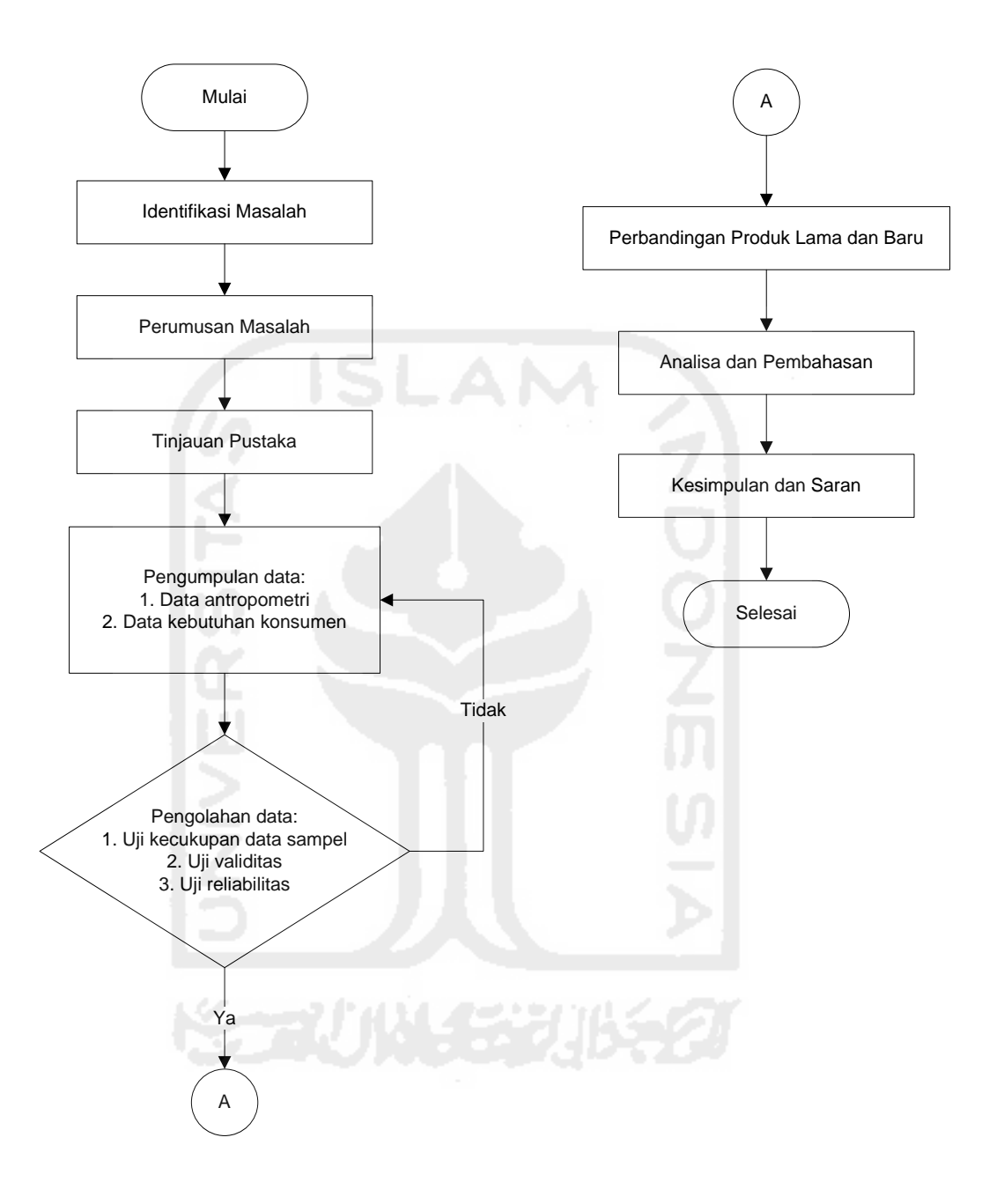

Gambar 3.1 *Flowchart* Penelitian